## SAP ABAP table LIST 3S {Repository Info System: List Structure for Web Services}

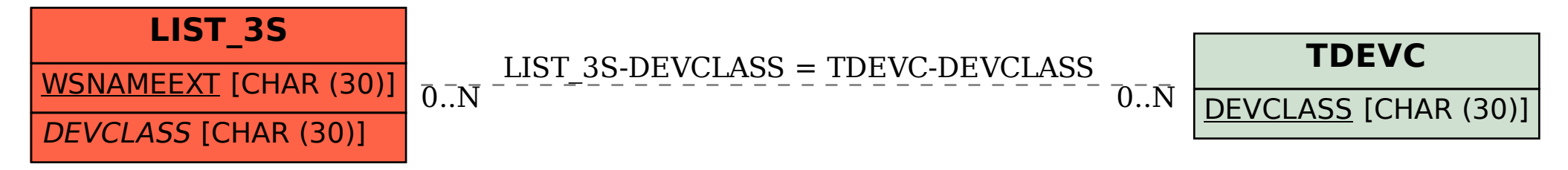